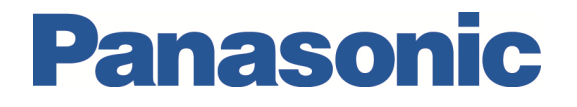

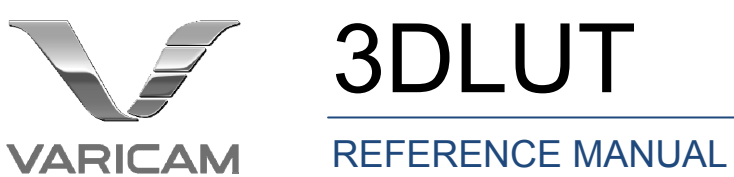

3DLUT

November 28, 2014

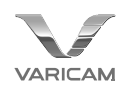

**3DLUT REFERENCE MANUAL**

# **Revision history**

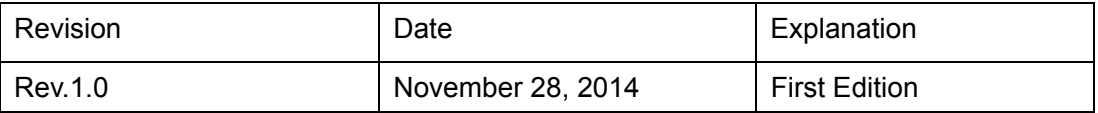

## **Table of Contents**

- 1. Introduction
- 2. Definition of 3DLUT
- 3. Example of 3DLUT file

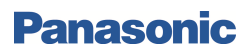

**3DLUT REFERENCE MANUAL**

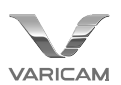

#### **1. Introduction**

This document describes the 3D lookup table file specifications used in Panasonic's "Varicam" camera.

## **2. File definition of 3DLUT file**

The extension of this 3DLUT file is .vlt and ASCII character encoding is used. The following rules are followed in the content.

Lines 1 to 4 of the file are the file header, and output values are noted in lines 5 and later.

Line 1 defines the 3DLUT version that for version 1.0 being as follows:

# panasonic vlt file version 1.0

Line 2 shows the reference file the 3DLUT file is based on. For example, referencing file name 1234.vlt would be noted as follows.

# source vlt file "1234.vlt"

However, even if the reference file does not need to be noted, the following comment must be used without omitting.

# source vlt file ""

Line 3 shows the number of point for 3D cubes. 17point 3D cubes shown as follows.

LUT 3D SIZE 17

Line 4 notes line breaks.

Line 5 and subsequent lines note output values at RGB coordinates in the order R, G, B on one line. Output values are noted in integers from 0 to 4095, and total grid points—number of lines—is 17x17x17=4913. The 17 point sampling intervals of input values are 0 256 512 768 ... 3584 3840 4095. Order of grid points is incremented with R first followed by G and B. In other words, the line 5 is R0, G0, B0, line 6 is R1, G0, B0, incremented subsequently to R16, G16, B16.

Also, character separators between channels are spaces (ASCII 0x20).

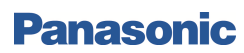

**3DLUT REFERENCE MANUAL**

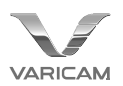

### **3. 3DLUT file example**

Part of a 3DLUT file is shown below. Here, only a few lines are shown, and representations are abbreviated by "…".

# panasonic vlt file version 1.0 # source vlt file "1234.vlt" LUT\_3D\_SIZE 17

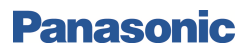